### "CS1" Status

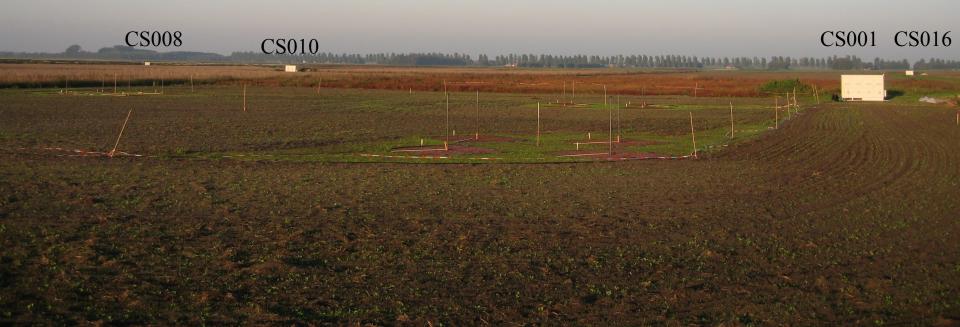

- All 30 HBA dipoles were placed
  - Poor single dipoles (17) of them are removed from the field this morning
- All 6 tiles are working
- Beamtracking in debugging phase
- Michiel B. will validate the HBA beamtracking

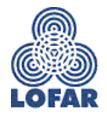

# **RSP III status**

- 36 RSP III boards in house
  - $\oplus$  18 boards are tested and (now) ok
  - + Upgrade of one station (CS001) with 4 \* RSP III
  - Remote update is not operational yet
  - RSP II boards will be used in CS001t (Dwingeloo testsystem)

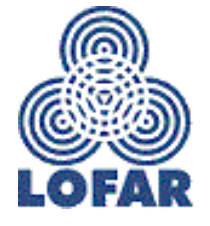

### **Transient Buffer Boards**

#### ◆ Two of them will arrive today ...

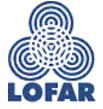

AWG/2005/07/05

# **CEP** Achievements

- ◆ 48 subbands @ 160 MHz
- 36 subbands @ 200 MHz
- This scales up for one station to
  \$\overline{30.00}\$ MHz @ 160 MHz
  \$\overline{28.13}\$ MHz @ 200 MHz

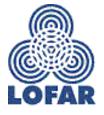

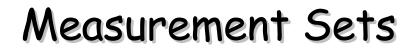

#### Currently one subband per MS is written

All MSs of one observation are stored in one directory

#### Example: /lifs001/L2007\_02560/SB18.MS

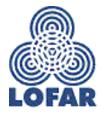

AWG/2005/07/05

### Weekend measurements

#### Should be defined before 10:00 AM on Friday

### Will be pre-tested in the morning

#### Started at about 17:00 PM

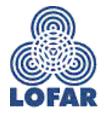

AWG/2005/07/05

## LOFAR test environment

- Plan is to transfer CS1 in July to operations
  - CS1 runs only with (stable) production software
  - Increase availability of the CS1 system for commissioning
- Plan is to build a LOFAR test environment with the old station hardware
- Currently two station "equivalents" are operational

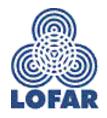